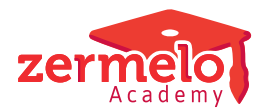

[Artikelen](https://support.zermelo.nl/kb) > [Formatie](https://support.zermelo.nl/kb/formatie) > [Algemeen](https://support.zermelo.nl/kb/algemeen) > [De spaarpot binnen het persoonlijk budget](https://support.zermelo.nl/kb/articles/de-spaarpot-binnen-het-persoonlijk-budget)

# De spaarpot binnen het persoonlijk budget

Zermelo - 2023-08-23 - [Algemeen](https://support.zermelo.nl/kb/algemeen)

In de nieuwe CAO '22-'23 zijn er nieuwe regels rondom het individueel keuzebudget. Dit hebben we verwerkt in onze software.

Wat is er gewijzigd?

- Het basisbudget is verhoogd van 50 naar 90 uur.
- De toepassingen zijn beperkter. Er is ruimte voor scholen om daarvan af te wijken.
- Werknemers boven de 57 jaar krijgen, bovenop de 340 uur ruimte, alsnog extra ruimte beschikbaar.
- Scholen mogen zelf bepalen óf, en zo ja na hoeveel jaar, ze de uren in de spaarpot willen kapitaliseren.

## Waarom is er een aanpassing in de software?

In de oude software (tot juli 2023) was het lastig om gespaarde uren van werknemers met terugwerkende kracht netjes te verwerken. Bovendien kon een werknemer op meerdere scholen binnen één portal afzonderlijke spaarpotten hebben. Dit maakte de omzetting voor de gespaarde PB-uren van de ene naar de andere school lastig en bewerkelijk.

Een aantal nieuwe aspecten in onze software (bijvoorbeeld de koppelingen met AFAS) heeft het nodig dat een werknemer slechts één hoofdcontract heeft. Dit was tot nu toe niet het geval. Om de AFAS-koppeling goed te kunnen realiseren, hebben we bij een groot deel van onze formatie-klanten al gewerkt met één hoofdcontract per medewerker en daarnaast evt. nevencontracten. Daarin werd al afgedwongen dat er maar één actief project per schooljaar is waar het persoonlijk budget wordt bijgehouden. We kunnen nu in de software deze scenario's beter ondersteunen.

Voor organisaties die met de formatie-module zonder de personeelskoppeling (de basismodule) werken, gaan we deze wijziging binnenkort ook doorvoeren. Voor nu maken deze organisaties nog geen onderscheid tussen hoofd- en nevencontracten. Een docent die op meerdere scholen werkt, heeft voorlopig nog op iedere school zijn eigen regel voor het PB.

Door een aantal wijzigingen is het makkelijker gemaakt om schooleigen beleid te verwerken. Hieronder leest u meer over deze aanpassingen.

## **Kapitaliseren van de spaarpot**

In de oude CAO was bepaald dat de waarde van gespaarde uren van het basisbudget na vier jaar werd gekapitaliseerd. In de nieuwe CAO is daar niets meer over te vinden en

mogen scholen hier zelf een besluit over nemen.

We hebben dit verwerkt in een project-instelling. Deze kunt u per school en per schooljaar aanpassen. Standaard blijft de waarde (vier jaar) staan zoals die stond. Wilt u het wijzigen, dan past u dit in de projectinstellingen aan.

Dit betekent dus ook dat u er voor kunt kiezen om niet meer te kapitaliseren zodat gespaarde uren hun waarde in tijd behouden. Of u kiest er voor om na een ander aantal jaren te kapitaliseren.

#### **Weergave van de spaarpot**

Er is een extra scherm gekomen in het menu Persoonlijk budget. Dit scherm heet **Spaarpot.** U vindt hier onder andere:

- De startwaarde en de eindwaarde van de spaarpot in euro's en in klokuren
- De totale waarde van alle gespaarde uren (gekapitaliseerde uren en klokuren)

Alle bedragen in euro's zijn daarbij afhankelijk van de ingevoerde salarisgegevens.

Op deze manier kunt u de accountant ook veel eenvoudiger voorzien van de juiste informatie voor de reserveringen die gemaakt moeten worden. We denken dat we hiermee veel scholen helpen.

Afsluiten van een schooljaar en informatie uit oude schooljaren

Voorheen werden de gegevens van de spaarpot bepaald door te kijken wat er in oude projecten aan informatie stond. Dit betekende ook dat een wijziging die twee jaar terug ingevoerd wordt, effect kon hebben op cijfers van dit jaar. Daarnaast moest er dus ook in oude schooljaren informatie ingevoerd worden bij startende scholen of bij docenten die wisselden van school. Al met al was dit een complexe situatie.

We hebben dit opgelost door te kiezen voor een andere wijze van invoer. De gegevens van het lopende schooljaar geven informatie voor het nieuwe schooljaar. Op een bepaald moment geeft u, als formatiebeheerder, aan dat de informatie vastgezet wordt. Vanaf dat moment kunt u niet zomaar informatie wijzigingen zonder extra handelingen uit te voeren. Dit heeft als grote voordeel dat u beleidsmatig beter kunt sturen. Ook is het invoeren van gegevens eenvoudiger en kan dit gedaan worden in het actuele project zonder dat u in ouder schooljaar zaken hoeft bij te werken. Kortom alles is overzichtelijker en beheersbaarder geworden.

### Flexibiliteit in toepassen van de regels

Zoveel scholen, zoveel wensen. Ook de CAO heeft eenzelfde mate van flexibiliteit. Neemt niet weg dat het doel van de maatregel helder blijft: het moet zorgen voor werkdrukvermindering.

We hebben daarom alle toepassingsmogelijkheden open gehouden én er nog een extra aan toegevoegd. U kunt nu namelijk ook gespaarde uren (dus uit de spaarpot) makkelijk overhevelen naar het budget van dit jaar. We noemen dit **Opname anders**. Het aantal uren wordt toegevoegd aan het budget PB beschikbaar. U kunt het daarna bijvoorbeeld

laten uitbetalen.

#### Negatieve saldi

In de nieuwe software wordt u beter gewaarschuwd voor fouten in de invoer in het menu Persoonlijk budget. We adviseren u dan ook om goed te kijken of er negatieve getallen voorkomen die duidelijk in een rood kader weergegeven worden. Deze duiden op fouten in het huidige maar wellicht ook in een eerder schooljaar. We adviseren u deze fouten weg te werken, de invoer is niet kloppend. Het belemmert het berekenen van het kapitaal en de gespaarde uren.

Nieuw handleidingspagina's

Alles wat we hierboven beknopt vertellen hebben we uitgebreid uitgewerkt in onze nieuwe handleidingspagina's. Hier vindt u meer informatie.

[Persoonlijk budget spaarpot](https://support.zermelo.nl/guides/topic/553)

[Spaarsaldo persoonlijk budget vastleggen](https://support.zermelo.nl/guides/topic/554)

[Handmatig bewerken opbouw spaarpot bij werknemer](https://support.zermelo.nl/guides/topic/555)

[Persoonlijk budget inclusief spaarpot importeren](https://support.zermelo.nl/guides/topic/556)